## **Inhalt**

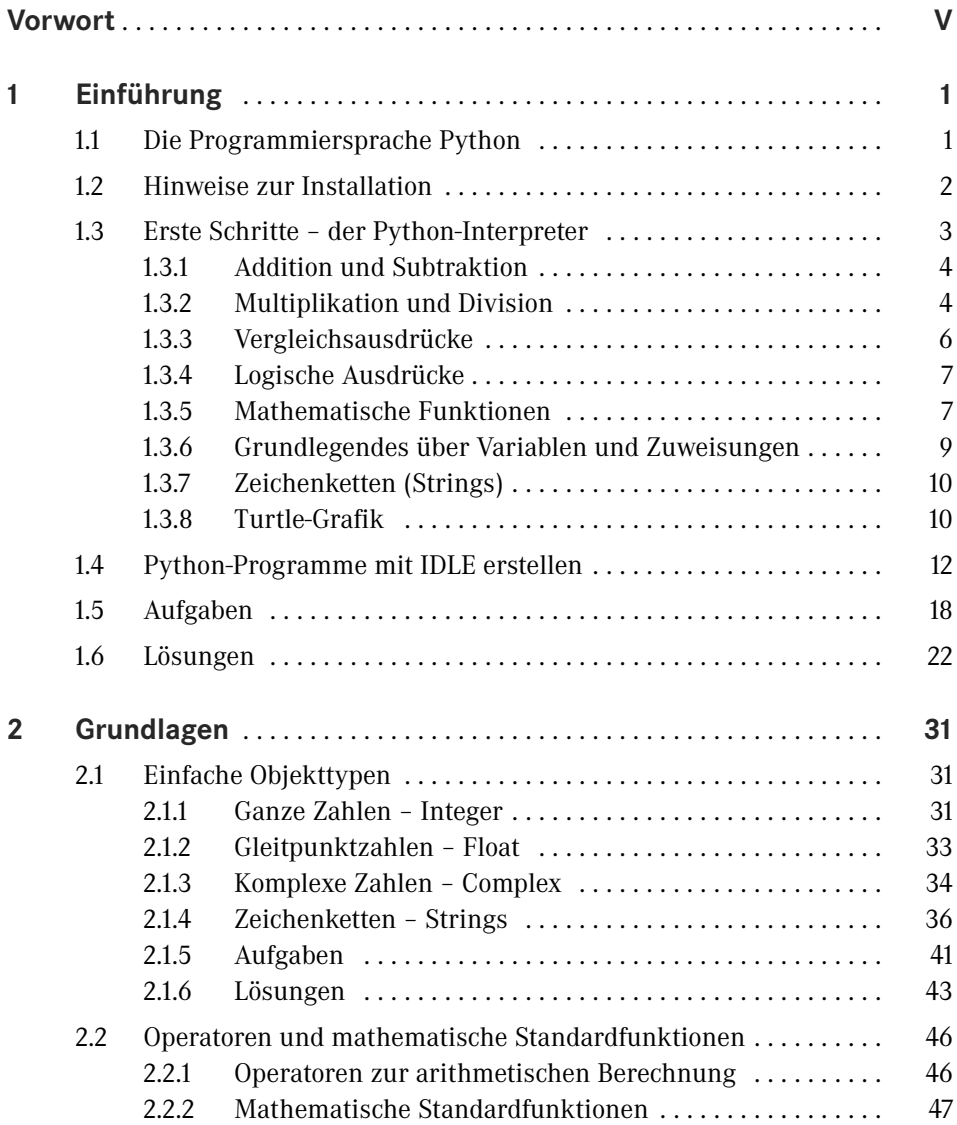

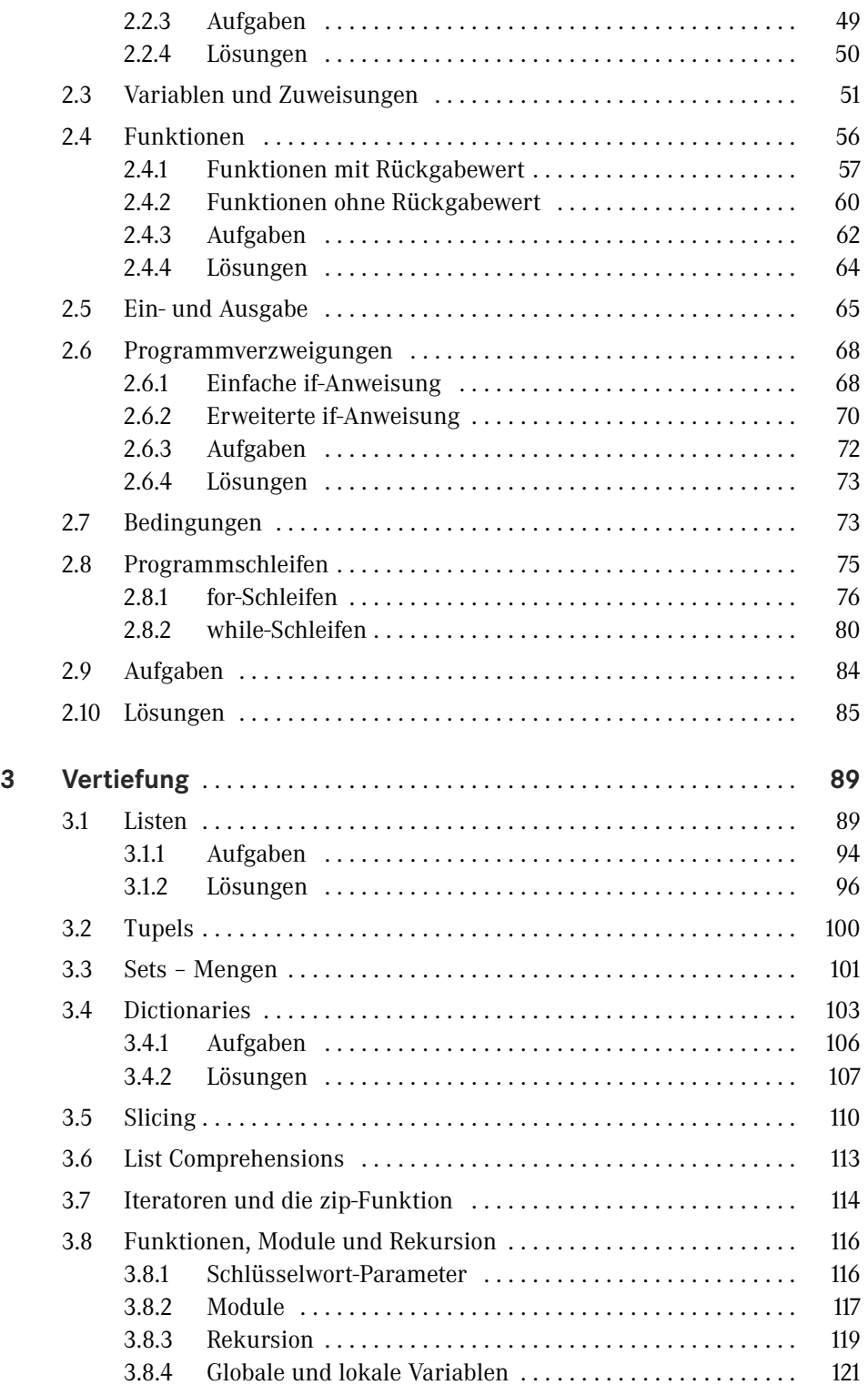

Inhalt **XI**

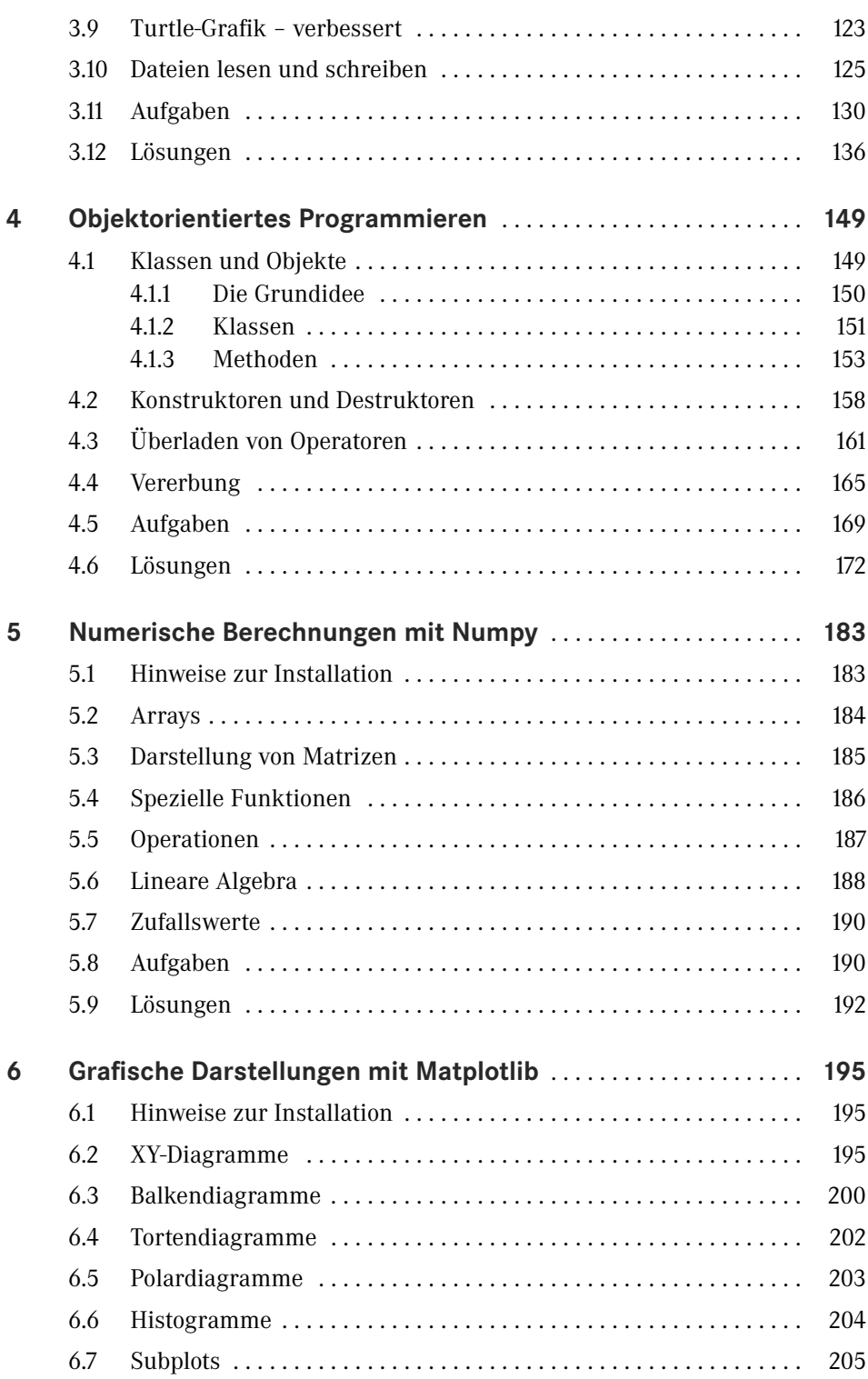

**XII** Inhalt

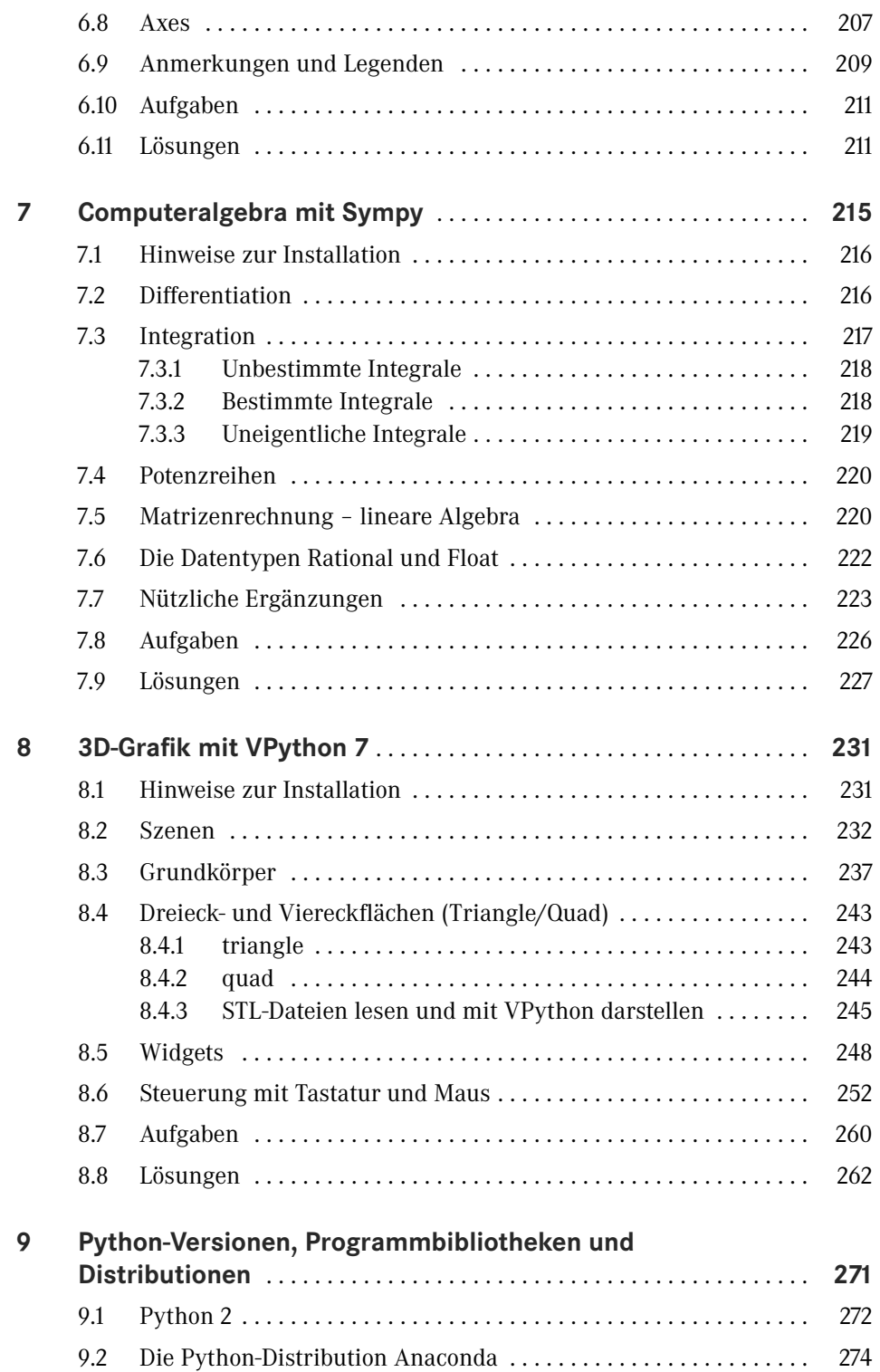

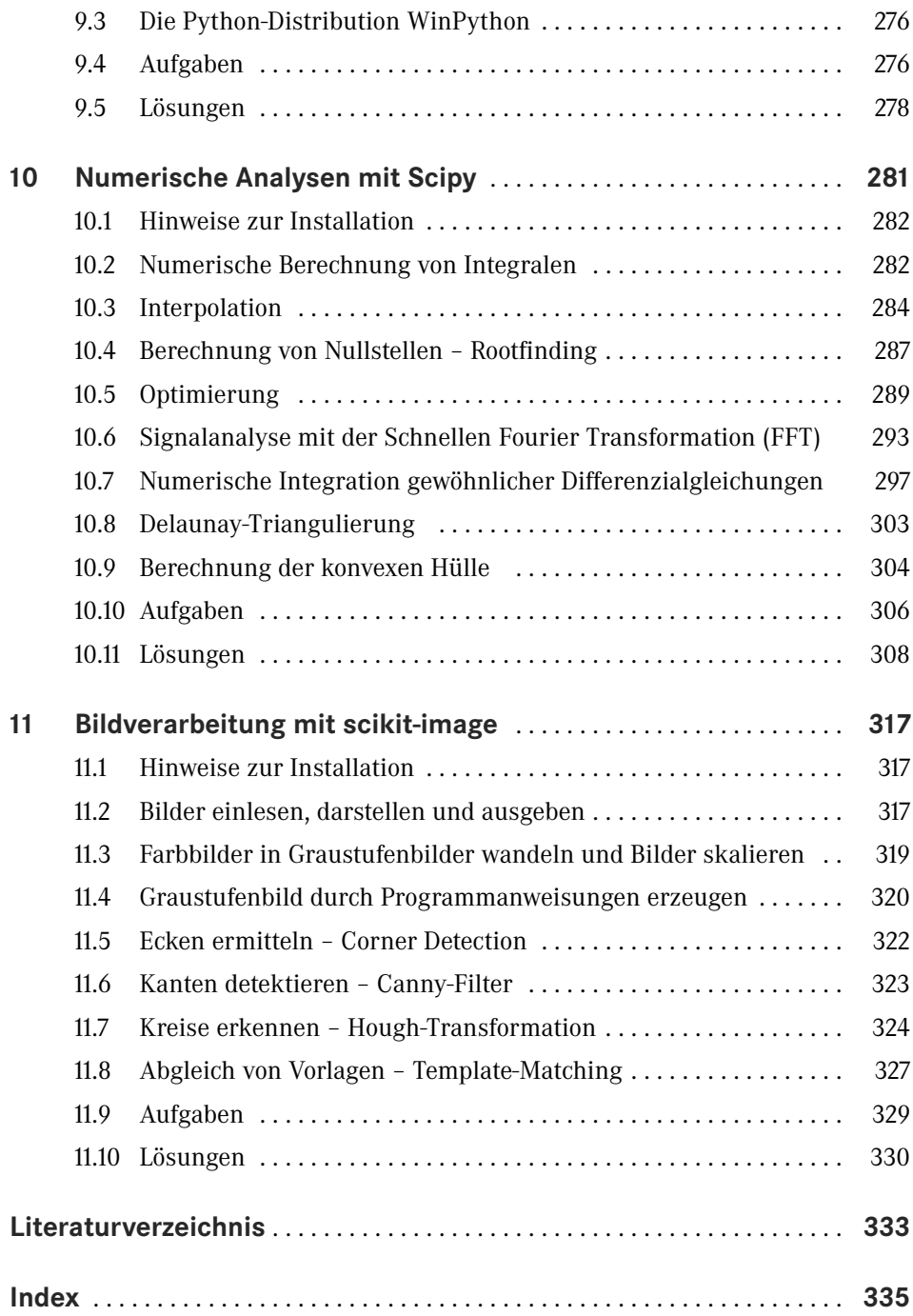